## Optimum Design - Sheet 2 Graphical Optimization

- 1. Solve the following problems using the graphical method by hand and a Matlab code:
  - a. Maximize  $f(x_1, x_2) = 4 x_1 x_2$ subject to  $x_1 + x_2 \le 20$   $x_2 - x_1 \le 10$  $x_1, x_2 \ge 0$
  - b. Minimize  $f(x_1, x_2) = 5x_1 + 10x_2$ subject to  $10x_1 + 5x_2 \le 50$  $5x_1 - 5x_2 \ge -20$  $x_1, x_2 \ge 0$
  - c. Minimize  $f(x_1, x_2) = x_1x_2$ subject to  $x_1 + x_2^2 \le 0$  $x_1^2 + x_2^2 \le 9$
- 2. Solve the rectangular beam problem of Sheet 2 Problem 4 graphically by hand and a Matlab code for the following data:  $M = 80 \text{ kN} \cdot \text{m}$ , V = 150 kN,  $\sigma_a = 8 \text{ MPa}$ , and  $\tau_a = 3 \text{MPa}$ .

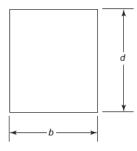

Fig.1 Cross section of a rectangular beam.

3. Solve the cantilever beam problem of Sheet 2 Problem 7 graphically by hand and a Matlab code for the following data: P = 10 kN; L = 5.0 m; modulus of elasticity, E = 210 Gpa; allowable bending stress,  $\sigma_b = 250$  MPa; allowable shear stress,  $\tau_a = 90$  MPa; mass density,  $\rho = 7850$  kg/m3;  $R_o \le 20.0$  cm;  $R_i \le 20.0$  cm.

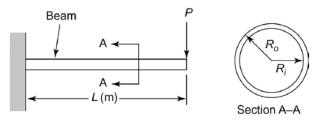

Fig.2 Cantilever beam.